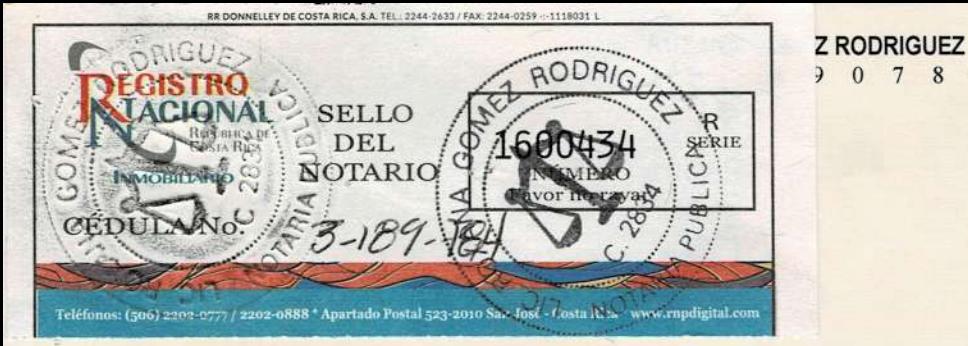

甲甲

Señores

San José cuatro de Mayo de dos mil veintiuno Registro Nacional w w Sección Mercantil Departamento de Asociaciones

de Servicios **GISTRO DOCUMENTO** PERSONAS **IURÍDICAS** ARTADU

Dirección

. Quien suscribe CARLOS MANUEL MUÑÓZ 'ZUÑIGA, mayor, casado una vez, Comerciante, vecino de Montecillos de Alajuela diagonal al Salón Comunal, portador de la cédula de identidad número unocero cuatrocientos cuarenta y nueve-cero cuatrocientos dieciséis actuando en mi condición de PRESIDENTE con Representación Judicial y Extra Judicial de la FEDERACIÓN COSTARRICENSE DE BILLAR , ente inscrito en la Sección Mercantil del Registro Nacional, Departamento de Asociaciones bajo el expediente número mil doscientos cincuenta y dos , con cédula jurídica número tres-cero cero dosdoscientos cuarenta y seis mil quinientos sesenta de lo cual la Notario Autenticante da Fe con vista a la Sección Mercantil, Sección de Asociaciones del Registro Nacional solicito al Registro el DEPÓSITO del presente REGLAMENTO GENERAL DE COMPETICIONES NACIONALES DE CARAMBOLA, SNOOKER Y POOL DE LA FEDERACIÓN COSTARRICENSE DE BILLAR modificado del veinticinco de Enero de dos mil veintiuno.

0 7 8 4

CARLOS MANUEL MUÑÓZ ZÚÑIGA PRESIDENTE

La suscrita Notario Público ROXANA GOMEZ RODRIGUEZ autentico la firma que antecede y doy Fe que la misma fue puesta y estampada en mi inmediata y física presencia y de forma voluntaria de su puño y letra por Carlos Manuel Muñóz Zúñiga cédula uno-cuatrocientos cuarenta y nueve-cuatrocientos dingtoning of dia superported the complete downth infusional Case land

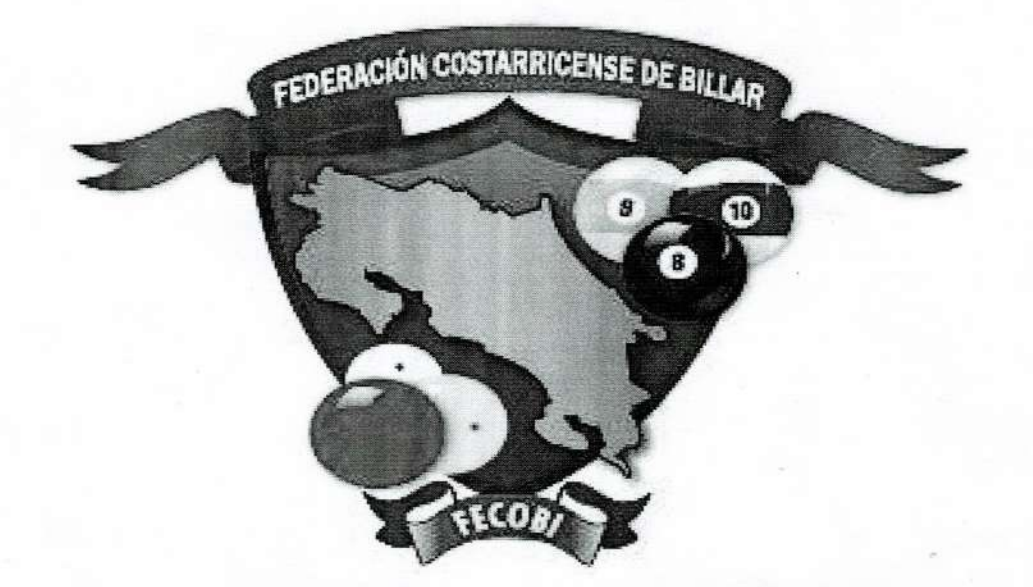

# **REGLAMENTO GENERAL DE COMPETICIONES NACIONALES**

CARAMBOLA, SNOOKER Y POOL

Objetivo

El siguiente documento tiene como Objetivo regular todas las competiciones que se realicen en el marco de asociaciones integradas a la Federación Costarricense de Billar, así como las competiciones nacionales organizadas por la misma.

Aprobado por la totalidad de la Junta Directiva de FECOBI y con un agradecimiento especial a Victor Solano por sus valiosos aportes en el período 2020.

Este reglamento puede ser modificado parcialmente, siempre y cuando sean publicados en el Circunstancial de cada torneo.

# REGULACIONES ESPECÍFICAS PARA **CAMPEONATOS NACIONALES**

(MODIFICADO EL 25/01/2021)

Estas regulaciones son creadas conforme a las nuevas disposiciones de los organismos mundiales y basadas en las experiencias obtenidas por la Federación Costarricense de Billar (FECOBI) y la Confederación Panamericana de Billar (CPB) manteniendo el espíritu de las reglas internacionales, con el deseo de poder llevar a cabo nuestros eventos de manera más deportiva y cordial, en concordancia con lo establecido en nuestros Reglamentos y Estatutos.

#### Artículo 1-TIPOS DE FALTAS

Serán LEVES y GRAVES, las cuales serán aplicadas a los Billaristas, Entrenadores y Delegados; las faltas LEVES se imputarán mediante AMONESTACIONES y las GRAVES mediante una EXPULSIÓN del evento. La determinación e imposición del tipo de falta quedará a criterio de cualquiera de las autoridades del evento que se dispongan para ejecutar este reglamento, entendiéndose como autoridades a cuales quiera de las personas integrantes de:

-Junta Directiva de la Federación

-Comisión Técnica del evento; integrada por el Director o directores deportivos, el representante de la Federación y/o Asociación.

- Los árbitros del evento.

## Pudiendo existir previas a estas llamadas de atención verbales:

-Las AMONESTACIONES serán acumulativas por dos campeonatos. Quiere decir que, si una persona en el campeonato consigue una AMONESTACIÓN, este llegará al próximo campeonato con una AMONESTACIÓN, si está persona en ese campeonato no acumula otra AMONESTACIÓN, automáticamente se le borrará la primera. La acumulación de una segunda AMONESTACIÓN implicará la EXPULSIÓN automática del torneo en que está participando.

-La EXPULSIÓN acarreará a la persona la eliminación directa del campeonato en el que se encuentre, quedando a discreción de la Junta Directiva o Comité de Competición asignado la extensión de la suspensión según la gravedad de la falta o la reincidencia de hechos por parte del expulsado.

Si la persona objeto de la falta está en desacuerdo con la imputación de una de esas sanciones, podrá apelar inicialmente ante la Comisión Técnica del evento, de no proceder la apelación tendrá como

recurso superior apelar ante la Junta Directiva de FECOBI a más tardar 3 (tres) días consecutivos después de finalizada la competencia, mediante comunicación escrita para la revisión del caso, la FECOBI deberá dar respuesta en un plazo no mayor a 15 días consecutivos.

A) FALTAS LEVES QUE CONDUCEN UNA AMONESTACIÓN:

Se considerará como falta leve toda aquella actuación indebida y malintencionada de poca relevancia que atente contra la organización, respeto y buen desarrollo del evento.

B) FALTAS GRAVES QUE CONDUCEN UNA EXPULSIÓN: Mínimo un año pudiendo aumentar de acuerdo a la gravedad de la falta

-Que cometa actos reñidos con la moral.

-Que proteste o actúe en forma violenta y obscena o utilice vocabulario grotesco y soez.

-Que no demuestre interés por el triunfo, ya sea para beneficiar o perjudicar a su oponente o crear perjuicios a la organización.

-Que acumule DOS AMONESTACIONES, sin embargo, una persona puede hacerse acreedor a una EXPULSIÓN directa sin llegar a la acumulación de las dos AMONESTACIONES.

-Que abandone la mesa de juego sin autorización del árbitro.

-Que sea encontrado realizando apuestas.

-Que presente aliento etilico o de sustancias estupefacientes.

-El incumplimiento o la negativa por parte del billarista a someterse a control de dopaje.

-Cualquier otra que a criterio de las autoridades del evento o de FECOBI considere como grave.

#### FALTAS QUE CONDUCEN A LA PÉRDIDA DE LA PARTIDA

-Cuando el jugador que gana el pique para dar inicio a la partida, haga uso de su última tacada, y proceda al desarme de su taco antes de que el jugador contrario termine con su última tacada para dar por terminada oficialmente la partida, este jugador seria castigado de esta forma, perderá la partida y se declararía ganador al jugador que cerro la partida sin importar el marcador, aun si hubiera sido superado por el infractor, pero si el jugador que cerro la partida supero por carambolas al infractor declarándose como ganador, en este caso el jugador infractor será castigado con una Amonestación.

- La no presentación a la partida

- el uso del celular queda prohibido, el jugador que utilice el celular será amonestado por el árbitro y al segundo llamado de atención, pierde la partida.

#### FALTAS QUE CONDUCEN A LA ELIMINACION DEL TORNEO

-Protestar indebidamente

-No portar el uniforme según lo indicado en la convocatoria.

# FALTAS QUE CONDUCEN A UNA SUSPENSIÓN (1 a 2) años.

-Toda conducta considerada antideportiva

-Fumar, ingerir licor, o consumir cualquier tipo de Droga en la sede del Evento

## Artículo 2- EL CALENTAMIENTO

Cada billarista tendrá 5 minutos de calentamiento en cada partida.

### Artículo 3-EL DESCANSO

A) POOL:

-La partida tendrá un solo descanso de 5 minutos el cual se otorga cuando el marcador de los dos billaristas sume el total de la distancia a jugar.

### B) CARAMBOLA:

- Cuando se juega a 3 Sets, habrá un descanso de 5 minutos y será el final del 2° Set.

-Cuando se juega a 5 Sets, habrán 2 descansos de 5 minutos cada uno y serán el final del 2° y 4° Set.

-Cuando se juegue a una sola distancia habrá un solo descanso de 5 minutos y se otorgará cuando uno de los billaristas llegue primero a la mitad de las carambolas o entradas a las que están jugando.

#### C) SNOOKER:

-Cuando se juega a 3 Sets, habrá un descanso de 5 minutos y será al final del 2° Set.

-Cuando se juegue a 5 Sets habrá 2 descansos y serán al final del 2° y 4° Set.

Si un jugador llegase a necesitar más descansos por razones de salud, deberá presentar un justificativo médico que lo certifique, antes de iniciar la partida.

## Artículo 4-RECLAMACIONES EN CASO DE JUGADAS DUDOSAS:

El árbitro es la máxima autoridad de la partida y será a través de él quien el billarista que esté en desacuerdo con la decisión del árbitro, solicite la intervención del Director Técnico o del Jefe de Árbitros, lo anterior solo si el árbitro llegase a considerarlo necesario o presentarse alguna duda de la jugada, pero si el árbitro no considera necesario alguna intervención la partida continuará con su desarrollo.

Si el árbitro considera necesario la intervención de alguno de ellos, el Billarista deberá permanecer en su silla de espera hasta que se tome una decisión con la jugada. Si el Director Deportivo o el Jefe de Árbitros consideran necesario llamarán a los billaristas involucrados en la partida y después brevemente hacer una evaluación delos hechos tomarán una decisión la cual es inapelable.

### Artículo 5 - LOS FORFEIT

El billarista se deberá presentar a la hora fijada para su partida según la programación de la competencia, de no estar presente para la hora de inicio de la partida, tendrá un tiempo de espera de 15 minutos y dentro de este tiempo será penalizado de la siguiente manera:

- A) POOL: cada 5 minutos una mesa ganada le será asignada al billarista presente, si pasados los 15 minutos de espera el billarista no se hace presente el jugador que esté presente, solo obtendrá los puntos, no así el promedio.
- B) CARAMBOLA: por cada 5 minutos será penalizado con 3 carambolas menos, por lo que de llegar el billarista iniciará la partida con saldo negativo, si pasados los 15 minutos de espera el billarista no se hace presente, pierde la partida, y el jugador que se hizo presente será declarado como ganador y se le acreditaran solo los puntos.
- C) SNOOKER: cada 5 minutos 7 puntos le serán asignados al billarista presente, si pasados los 15 minutos de espera el billarista no se hace presente, automáticamente perderá la partida.

#### Artículo 6 - UNIFORME

El Billarista deberá portar correctamente el uniforme descrito en la convocatoria del evento, caso contrario y a juicio de las autoridades del evento, se decide de que el jugador pueda jugar el billarista será penalizado:

- A) POOL: con la adjudicación automática de dos mesas a favor del billaristas contrincante.
- B) CARAMBOLA: con 3 carambolas menos por Set o 5 carambolas negativas por Partida Total.
- C) SNOOKER: con la adjudicación automática de 20 puntos a favor del billarista contrincante.

TIPO A: camisa manga larga, chaleco y corbatín.

TIPO B: camisa tipo polo de un solo color manga corta con cuello y botones.

El pantalón, las medias y los zapatos serán negros formales, no se permitirá el uso de zapatos tenis, sneakers ni botas, tampoco el uso de pantalón deportivo, de mezclilla, lona o tipo jeans.

Los árbitros deberán portar visiblemente el nombre de "ÁRBITRO" en alguna parte de su uniforme.

#### Artículo 7-PATROCINIOS:

Todo logo o nombre de un patrocinador solo puede ser utilizado en la parte superior de las mangas de la camisa. Toda distinción no puede extender los 80 centímetros cuadrados.

#### Artículo 8 - TIEMPO PARA EJECUTAR Y USO DEL CRONÓMETRO ELECTRÓNICO:

Durante los campeonatos se aplicará bajo las siguientes condiciones:

- A) POOL Y SNOOKER:
	- 1. cada billarista dispondrá de 35 segundos por tiro.
	- 2. el jugador será responsable de verificar el tiempo restante en el cronómetro.
	- 3. cada billarista dispondrá de una extensión de 25 segundos por mesa.
	- 4. el cronómetro se iniciará cuando todas las bolas estén paradas.

5. el cronómetro terminará cuando la suela del taco golpea la bola tacadora para iniciar una jugada o cuando expira el tiempo del billarista para ejecutar.

6. si un billarista es penalizado con los 35 o 25 segundos, será considerado como una falta y el árbitro otorgará bola en mano al oponente.

7. en caso de no utilizar cronómetros electrónicos para la medición del tiempo el árbitro podrá llamar la atención del jugador una vez para advertirle que está tardando más del tiempo prudente. En caso de llamarle la atención por segunda vez el árbitro otorgará bola en mano al oponente. El árbitro tendrá la potestad de ejecutar este punto en el orden indicado las veces que sean necesarios.

#### B) CARAMBOLA:

1. Cada billarista dispondrá de 40 segundos para ejecutar cada carambola.

- 2. El jugador será responsable de verificar el tiempo restante en el cronómetro.
- 3. Cada billarista dispondrá de dos extensiones de 40 segundos por partida.
- 4. Si un billarista necesita hacer uso de sus implementos como extensión de tacos, puentes mecánicos, cambio de guantes, etc. Esto no dará lugar para que el tiempo sea detenido.
- 5. El cronómetro terminará cuando la suela del taco golpea la bola tocadora para iniciar una jugada o cuando expira el tiempo del Billarista para ejecutar.
- 6. Si un billarista es penalizado con los 40 segundos, el árbitro colocará las bolas en la posición de salida al billarista oponente para que este inicie su ejecución.
- 7. En caso de no utilizar cronómetros electrónicos para la medición del tiempo el árbitro podrá llamar la atención del jugador una vez para advertirle que está tardando más del tiempo prudente. En caso de llamarle la atención por segunda vez el árbitro colocará las bolas en la posición de salida al billarista oponente para que este inicie su ejecución. El árbitro tendrá la potestad de ejecutar este punto en el orden indicado las veces que sea necesario.

## Artículo 9- TORNEOS AVALADOS POR LA C.P.B.

A nivel internacional, solo se participará en torneos avalados por la C.P.B. y la Unión Mundial del Billar U.M.B.

Los jugadores que participen en torneos no avalados según el párrafo anterior serán suspendidos de participar automáticamente de cualquier torneo nacional e internacional. El tiempo de suspensión

quedará a criterio de la Junta Directiva de FECOBI, pudiendo ser de uno a dos años de competición nacional o internacional

Última actualización: 25 de enero del 2021.

Revisados y aprobados por: Junta Directiva-FECOBI Carlos Muñoz - PRESIDENTE Juan Félix Morera - DIRECTOR GENERAL autorizado por FECOBI Oscar Barquero- Director Técnico de FECOBI Victor Solano - Director Técnico de FECOBI

Presidente Nombre: Carlos Muñoz Zúñiga Cédula: 1-04490416

Secretario **Boris Mora Vargas** Cédula: 1-11240460

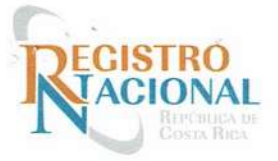

### REGISTRO DE PERSONAS JURIDICAS DOCUMENTO INSCRITO: 2021-303837-1 \*-\* NO SE PRESENTARON DOCUMENTOS ADICIONALES \*-\*

Página 1 de 1 Fecha: 12/05/2021 Hora: 09:03:00

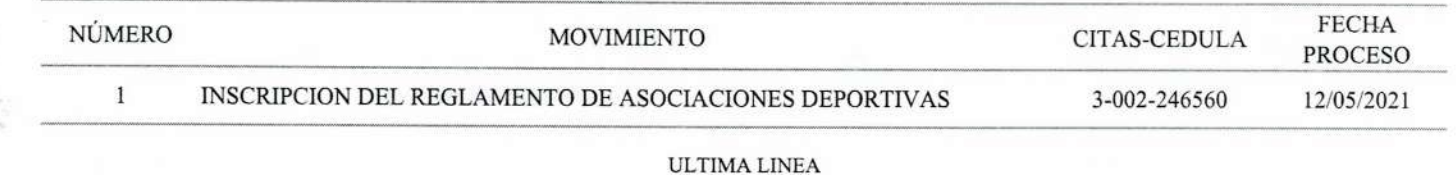

**AUTORIZADO** POR:

REGISTRADOR: 549